# Preference Panes Framework Reference

**Cocoa** > **User Experience** 

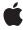

#### ď

Apple Inc.
© 2006 Apple Computer, Inc.
All rights reserved.

No part of this publication may be reproduced, stored in a retrieval system, or transmitted, in any form or by any means, mechanical, electronic, photocopying, recording, or otherwise, without prior written permission of Apple Inc., with the following exceptions: Any person is hereby authorized to store documentation on a single computer for personal use only and to print copies of documentation for personal use provided that the documentation contains Apple's copyright notice.

The Apple logo is a trademark of Apple Inc.

Use of the "keyboard" Apple logo (Option-Shift-K) for commercial purposes without the prior written consent of Apple may constitute trademark infringement and unfair competition in violation of federal and state laws.

No licenses, express or implied, are granted with respect to any of the technology described in this document. Apple retains all intellectual property rights associated with the technology described in this document. This document is intended to assist application developers to develop applications only for Apple-labeled computers.

Every effort has been made to ensure that the information in this document is accurate. Apple is not responsible for typographical errors.

Apple Inc. 1 Infinite Loop Cupertino, CA 95014 408-996-1010

Apple, the Apple logo, Cocoa, Mac, and Mac OS are trademarks of Apple Inc., registered in the United States and other countries.

Simultaneously published in the United States and Canada.

Even though Apple has reviewed this document, APPLE MAKES NO WARRANTY OR REPRESENTATION, EITHER EXPRESS OR IMPLIED, WITH RESPECT TO THIS DOCUMENT, ITS QUALITY, ACCURACY, MERCHANTABILITY, OR FITNESS FOR A PARTICULAR PURPOSE. AS A RESULT, THIS DOCUMENT IS PROVIDED "AS 1S," AND YOU, THE READER, ARE ASSUMING THE ENTIRE RISK AS TO ITS QUALITY AND ACCURACY.

IN NO EVENT WILL APPLE BE LIABLE FOR DIRECT, INDIRECT, SPECIAL, INCIDENTAL, OR CONSEQUENTIAL DAMAGES RESULTING FROM ANY

DEFECT OR INACCURACY IN THIS DOCUMENT, even if advised of the possibility of such damages.

THE WARRANTY AND REMEDIES SET FORTH ABOVE ARE EXCLUSIVE AND IN LIEU OF ALL OTHERS, ORAL OR WRITTEN, EXPRESS OR IMPLIED. No Apple dealer, agent, or employee is authorized to make any modification, extension, or addition to this warranty.

Some states do not allow the exclusion or limitation of implied warranties or liability for incidental or consequential damages, so the above limitation or exclusion may not apply to you. This warranty gives you specific legal rights, and you may also have other rights which vary from state to state.

## Contents

| Introduction | Introduction 5 Classes 7           |  |
|--------------|------------------------------------|--|
| Part I       |                                    |  |
|              | NSPreferencePane Class Reference 9 |  |
|              | Overview 9                         |  |
|              | Tasks 10                           |  |
|              | Instance Methods 11                |  |
|              | Constants 19                       |  |
|              | Notifications 20                   |  |
|              | Document Revision History 23       |  |
|              | Index 25                           |  |

# Introduction

**Framework** /System/Library/Frameworks/PreferencePanes.framework

**Header file directories** /System/Library/Frameworks/PreferencePanes.framework/Headers

**Declared in** NSPreferencePane.h

The Preferences Panes framework defines the interface for subclasses to provide preference panes to System Preferences or other applications.

## INTRODUCTION

Introduction

# Classes

## PART I

Classes

## NSPreferencePane Class Reference

Inherits from NSObject

Conforms to NSObject (NSObject)

Framework /System/Library/Frameworks/PreferencePanes.framework

**Availability** Available in Mac OS X v10.1 and later.

**Declared in** PreferencePanes/NSPreferencePane.h

**Companion guide** Preference Panes

**Related sample code** PrefsPane

## Overview

NSPreferencePane is an abstract class that defines the interface for subclassers to provide preference panes to System Preferences or other applications.

Preference panes are subclasses of NSPreferencePane, packaged up in bundles and loaded by a preference application, such as System Preferences. These bundles have a suffix of .prefPane. Bundles intended for use by System Preferences are located in the Library/PreferencePanes directories of the various file system domains. See the chapter "File-System Domains" in File System Overview for information about domains.

The preference pane bundle normally contains a nib file with the user interface for modifying user preferences. The nib file contains a window assigned to the \_window outlet of the preference pane instance (the nib's File's Owner). The NSPreferencePane implementation of loadMainView (page 14), invoked by the preference application, loads the nib file and uses the content view of \_window as the preference pane's main view. Override this method if you need a different technique for creating the user interface.

The NSPreferencePane subclass is responsible for initializing the user interface with the current preference settings and recording any modifications the user makes. Through a series of will..., did..., and should... delegate methods, the preference application notifies the preference pane when the pane is selected (displayed) and deselected, allowing the pane to perform the necessary actions at the appropriate times. Implement these methods (and any additional target-action methods connected to the interface) as needed to produce the desired behavior for your preference pane.

Preference panes support Help menu items. You specify static help menu items under NSPrefPaneHelpAnchors in the bundle's Info.plist file; for dynamic items you implement updateHelpMenuWithArray: (page 18).

Overview
2006-05-23 | © 2006 Apple Computer, Inc. All Rights Reserved.

## **Tasks**

## **Initializing the Preference Pane**

```
    initWithBundle: (page 14)
    Initializes the receiver with the preference pane's bundle, returning self.
```

## **Obtaining the Preference Pane Bundle**

- bundle (page 12)

Returns the NSBundle instance representing the preference pane's bundle.

## **Setting Up the Main View**

```
assignMainView (page 11)
```

Locates and assigns the receiver's main view from the nib file loaded by loadMainView (page 14).

loadMainView (page 14)

Loads the receiver's user interface into its main view.

mainNibName (page 15)

Returns the name of the preference pane's nib file.

mainView (page 15)

Returns the main view of the preference pane.

mainViewDidLoad (page 16)

Notifies the receiver that the main view is set up and prepared to be displayed.

- setMainView: (page 17)

Sets the main view of the preference pane.

## **Handling Keyboard Focus**

```
- firstKeyView (page 13)
```

Returns the first view in the keyboard focus chain.

initialKeyView (page 13)

Returns the view that should have the keyboard focus when the pane is selected.

lastKeyView (page 14)

Returns the last view in the keyboard focus chain.

- setFirstKeyView: (page 16)

Sets the first view in the keyboard focus chain.

- setInitialKeyView: (page 17)

Sets the view that should have keyboard focus when the pane is selected.

- setLastKeyView: (page 17)

Sets the last view in the keyboard focus chain.

- autoSaveTextFields (page 12)

## **Handling Preference Pane Selection**

isSelected (page 14)

Returns YES if the receiver is currently selected by the user, otherwise NO.

didSelect (page 12)

Notifies the receiver that the main application has just displayed the preference pane's main view.

- willSelect (page 19)

Notifies the receiver that the main application is about to display the preference pane's main view.

didUnselect (page 13)

Notifies the receiver that the main application has just stopped displaying the preference pane's main view.

replyToShouldUnselect: (page 16)

Notifies the main application of the receiver's willingness (or unwillingness) to be deselected.

shouldUnselect (page 18)

Returns a value indicating whether the receiver is willing to be deselected.

willUnselect (page 19)

Notifies the receiver that the main application is about to stop displaying the preference pane's main view.

## **Help Menu Support**

- updateHelpMenuWithArray: (page 18)

## **Instance Methods**

## assignMainView

Locates and assigns the receiver's main view from the nib file loaded by loadMainView (page 14).

- (void)assignMainView

#### Discussion

The default implementation sets the receiver's main view to the content view of the window referenced by the \_window outlet. Before returning, assignMainView releases the window and sets the \_window outlet to nil. Returns the main view if successful, nil otherwise.

Override this method if your main view is located in the nib file loaded by loadMainView (page 14), but is not the content view of a window in the file. Call setMainView: (page 17) to set the main view of the preference pane before returning. Also call setInitialKeyView: (page 17), setFirstKeyView: (page 16), and setLastKeyView: (page 17) to set the initial, first, and last keyboard focus views, respectively.

Instance Methods 11

## **Availability**

Available in Mac OS X v10.1 and later.

### **Related Sample Code**

PrefsPane

### **Declared In**

NSPreferencePane.h

## autoSaveTextFields

- (BOOL)autoSaveTextFields

#### Discussion

If this method returns YES, text fields are forced to give up their responder status before shouldUnselect (page 18) is called on the preference pane. If this method returns NO, the preference pane is responsible for forcing text fields to give up their responder status before saving them. The default return value is YES.

### **Availability**

Available in Mac OS X v10.2 and later.

### **Declared In**

NSPreferencePane.h

## bundle

Returns the NSBundle instance representing the preference pane's bundle.

- (NSBundle \*)bundle

### **Availability**

Available in Mac OS X v10.1 and later.

### **Declared In**

NSPreferencePane.h

## didSelect

Notifies the receiver that the main application has just displayed the preference pane's main view.

- (void)didSelect

#### Discussion

Default implementation does nothing. Override this method to perform actions right after the main view has been placed into a window on the screen.

## **Availability**

Available in Mac OS X v10.1 and later.

## See Also

- willSelect (page 19)

## **Related Sample Code**

PrefsPane

#### **Declared In**

NSPreferencePane.h

## didUnselect

Notifies the receiver that the main application has just stopped displaying the preference pane's main view.

- (void)didUnselect

### Discussion

Default implementation does nothing. Override this method to perform actions right after the main view has been removed from the screen.

### **Availability**

Available in Mac OS X v10.1 and later.

#### See Also

- willUnselect (page 19)

## **Related Sample Code**

PrefsPane

#### **Declared In**

NSPreferencePane.h

## firstKeyView

Returns the first view in the keyboard focus chain.

```
- (NSView *)firstKeyView
```

## **Availability**

Available in Mac OS X v10.1 and later.

## See Also

```
- setFirstKeyView: (page 16)
```

### **Declared In**

NSPreferencePane.h

## initialKeyView

Returns the view that should have the keyboard focus when the pane is selected.

```
- (NSView *)initialKeyView
```

### **Availability**

Available in Mac OS X v10.1 and later.

Instance Methods 13

### See Also

- setInitialKeyView: (page 17)

#### **Declared In**

NSPreferencePane.h

## initWithBundle:

Initializes the receiver with the preference pane's bundle, returning self.

- (id)initWithBundle:(NSBundle \*)bundle

## **Availability**

Available in Mac OS X v10.1 and later.

### **Declared In**

NSPreferencePane.h

## isSelected

Returns YES if the receiver is currently selected by the user, otherwise NO.

- (BOOL)isSelected

### **Availability**

Available in Mac OS X v10.3 and later.

#### **Declared In**

NSPreferencePane.h

## lastKeyView

Returns the last view in the keyboard focus chain.

```
- (NSView *)lastKeyView
```

#### **Availability**

Available in Mac OS X v10.1 and later.

### See Also

```
- setLastKeyView: (page 17)
```

### **Declared In**

NSPreferencePane.h

## **loadMainView**

Loads the receiver's user interface into its main view.

- (NSView \*)loadMainView

#### Discussion

The default implementation loads the main nib file (identified by mainNibName (page 15)) and invokes assignMainView (page 11) to set the main view of the preference pane. Returns the main view if successful, nil otherwise.

Subclasses should rarely need to override this method. Override this method if you need to use a non-nib based technique for creating the main view. Call setMainView: (page 17) to set the main view of the preference pane before returning. Also call setInitialKeyView: (page 17), setFirstKeyView: (page 16), and setLastKeyView: (page 17) to set the initial, first, and last keyboard focus views, respectively.

## **Availability**

Available in Mac OS X v10.1 and later.

#### See Also

- mainViewDidLoad (page 16)

#### **Declared In**

NSPreferencePane.h

## mainNibName

Returns the name of the preference pane's nib file.

- (NSString \*)mainNibName

#### Discussion

The name should not include the .nib extension.

The default implementation returns the value of the NSMainNibFile key in the bundle's information property list. If the key does not exist, it returns a default value of @"Main".

## **Availability**

Available in Mac OS X v10.1 and later.

#### See Also

loadMainView (page 14)

## **Related Sample Code**

PrefsPane

### **Declared In**

NSPreferencePane.h

## mainView

Returns the main view of the preference pane.

- (NSView \*)mainView

#### **Availability**

Available in Mac OS X v10.1 and later.

Instance Methods

15

#### See Also

- setMainView: (page 17)

## **Related Sample Code**

PrefsPane

#### **Declared In**

NSPreferencePane.h

## mainViewDidLoad

Notifies the receiver that the main view is set up and prepared to be displayed.

- (void)mainViewDidLoad

#### Discussion

Invoked by the default implementation of loadMainView (page 14) after the main nib file has been loaded and the main view of the preference pane has been set. The default implementation does nothing. Override this method to initialize the main view with the current preference settings.

## **Availability**

Available in Mac OS X v10.1 and later.

#### **Declared In**

NSPreferencePane.h

## replyToShouldUnselect:

Notifies the main application of the receiver's willingness (or unwillingness) to be deselected.

- (void)replyToShouldUnselect:(BOOL)shouldUnselect

#### Discussion

If you override shouldUnselect (page 18) to return NSUnselectLater, you must invoke replyToShouldUnselect: when you have determined whether or not the preference pane can be deselected.

You should not override this method.

### **Availability**

Available in Mac OS X v10.1 and later.

## **Declared In**

NSPreferencePane.h

## setFirstKeyView:

Sets the first view in the keyboard focus chain.

- (void)setFirstKeyView:(NSView \*)view

### Discussion

The first view can be set in the nib file by connecting a view to the receiver's \_firstKeyView outlet.

## **Availability**

Available in Mac OS X v10.1 and later.

#### See Also

firstKeyView (page 13)

#### **Declared In**

NSPreferencePane.h

## setInitialKeyView:

Sets the view that should have keyboard focus when the pane is selected.

```
- (void)setInitialKeyView:(NSView *)view
```

#### Discussion

The initial view can be set in the nib file by connecting a view to the receiver's \_initial KeyView outlet.

### **Availability**

Available in Mac OS X v10.1 and later.

## See Also

initialKeyView (page 13)

#### **Declared In**

NSPreferencePane.h

## setLastKeyView:

Sets the last view in the keyboard focus chain.

```
- (void)setLastKeyView:(NSView *)view
```

#### Discussion

The last view can be set in the nib file by connecting a view to the receiver's \_lastKeyView outlet.

### **Availability**

Available in Mac OS X v10.1 and later.

#### See Also

lastKeyView (page 14)

#### **Declared In**

NSPreferencePane.h

## setMainView:

Sets the main view of the preference pane.

Instance Methods 17

- (void)setMainView:(NSView \*)view

#### Discussion

You should not need to call this directly unless you override loadMainView (page 14) or assignMainView (page 11).

## **Availability**

Available in Mac OS X v10.1 and later.

#### See Also

mainView (page 15)

#### **Declared In**

NSPreferencePane.h

## shouldUnselect

Returns a value indicating whether the receiver is willing to be deselected.

- (NSPreferencePaneUnselectReply)shouldUnselect

#### Discussion

The possible return values are described in "Constants" (page 19). The default implementation always returns NSUnselectNow. Override this method if your pane needs to cancel or delay a deselect action. If you override this method to return NSUnselectLater, you must invoke replyToShouldUnselect: (page 16) when you have determined whether or not the deselection can occur.

#### **Availability**

Available in Mac OS X v10.1 and later.

## **Related Sample Code**

PrefsPane

### **Declared In**

NSPreferencePane.h

## updateHelpMenuWithArray:

- (void)updateHelpMenuWithArray:(NSArray \*)arrayOfMenuItems

#### Discussion

Call this method if you need to update help menu items dynamically. If you have static help menu items, you should not use this method. Specify them under the <code>NSPrefPanelHelpAnchors</code> key in the bundle's <code>Info.plist</code> instead.

The array contains dictionaries with two keys. Use title for the help menu item title, and anchor for the anchor reference for AHLookupAnchor.

## **Availability**

Available in Mac OS X v10.3 and later.

#### **Declared In**

NSPreferencePane.h

## willSelect

Notifies the receiver that the main application is about to display the preference pane's main view.

- (void)willSelect

#### Discussion

Default implementation does nothing. Override this method to perform actions right before the main view is displayed.

### **Availability**

Available in Mac OS X v10.1 and later.

### See Also

didSelect (page 12)

## **Related Sample Code**

PrefsPane

#### **Declared In**

NSPreferencePane.h

## willUnselect

Notifies the receiver that the main application is about to stop displaying the preference pane's main view.

- (void)willUnselect

## Discussion

Default implementation does nothing. Override this method to perform actions right before the main view is removed from the screen.

## **Availability**

Available in Mac OS X v10.1 and later.

#### See Also

didUnselect (page 13)

## **Related Sample Code**

PrefsPane

#### **Declared In**

NSPreferencePane.h

## **Constants**

The following constants are defined by NSPreferencePane for use as the return values of shouldUnselect (page 18):

Constants 19

| Constant         | Description                                                                                                    |
|------------------|----------------------------------------------------------------------------------------------------|
| NSUnselectCancel | Cancel the deselection Available in Mac OS X v10.1 and later.  Declared in NSPreferencePane.h.                                                                  |
| NSUnselectNow    | Continue the deselection Available in Mac OS X v10.1 and later.  Declared in NSPreferencePane.h.                                                                |
| NSUnselectLater  | Delay the deselection until the preference pane invokes replyToShouldUnselect: (page 16) Available in Mac OS X v10.1 and later. Declared in NSPreferencePane.h. |

The following constants are defined by NSPreferencePane for use in the input parameter of updateHelpMenuWithArray: (page 18):

| Constant | Description                                                                                                    |
|----------|----------------------------------------------------------------------------------------------------|
| title    | Key for the help menu item in the dictionary supplied as an argument to updateHelpMenuWithArray: (page 18)                      |
| anchor   | Key for the anchor reference for AHLookupAnchor in the dictionary supplied as an argument to updateHelpMenuWithArray: (page 18) |

## **Notifications**

## NSPreferencePaneDoUnselectNotification

Notifies the main application that the preference pane is willing to be deselected. Posted when replyToShouldUnselect: (page 16) is invoked with an argument of YES after shouldUnselect (page 18) has returned a value of NSUnselectLater.

### **Availability**

Available in Mac OS X v10.1 and later.

### **Declared In**

NSPreferencePane.h

## NSPreferencePaneCancelUnselectNotification

Notifies the main application that the preference pane is not willing to be deselected. Posted when replyToShouldUnselect: (page 16) is invoked with an argument of NO after shouldUnselect (page 18) has returned a value of NSUnselectLater.

### **Availability**

Available in Mac OS X v10.1 and later.

## **Declared In**

NSPreferencePane.h

Notifications 2006-05-23 | © 2006 Apple Computer, Inc. All Rights Reserved.

# **Document Revision History**

This table describes the changes to Preference Panes Framework Reference.

| Date       | Notes                                                                                                    |  |
|------------|----------------------------------------------------------------------------------------------------|--|
| 2006-05-23 | First publication of this content as a collection of separate documents                                                                                                    |  |
|            | First publication of this content as a collection of separate documents                                                                                                    |  |
| 2005-04-29 | Added new custom Help menu properties.                                                                                                    |  |
| 2003-08-22 | Added new API (autoSaveTextFields, isSelected, updateHelpMenuWithArray); new constants (kNSPrefPaneHelpMenuAnchorKey and kNSPrefPaneHelpMenuTitleKey); and updated introduction to cover Help support. Also added Revision History page. |  |

## **REVISION HISTORY**

**Document Revision History** 

# Index

| A                                                                                                    | mainNibName instance method 15 mainView instance method 15 mainViewDidLoad instance method 16  N  NSPreferencePaneCancelUnselectNotification notification 20 NSPreferencePaneDoUnselectNotification notification 20 |  |
|----------------------------------------------------------------------------------------------------|----------------------------------------------------------------------------------------------------|--|
| anchor constant 20 assignMainView instance method 11 autoSaveTextFields instance method 12                    |                                                                                                    |  |
| В                                                                                                    |                                                                                                    |  |
| bundle instance method 12                                                                                     |                                                                                                    |  |
| D                                                                                                    | NSUnselectCancel constant 20 NSUnselectLater constant 20                                                                                                    |  |
| didSelect instance method 12<br>didUnselect instance method 13                                                | NSUnselectNow constant 20                                                                                                    |  |
|                                                                                                    | R                                                                                                    |  |
| <u>F</u>                                                                                                    | replyToShouldUnselect: instance method 16                                                                                                    |  |
| firstKeyView instance method 13                                                                               |                                                                                                    |  |
|                                                                                                    | <u>S</u>                                                                                                    |  |
| <u> </u>                                                                                                    | setFirstKeyView: instance method 16                                                                                                    |  |
| <pre>initialKeyView instance method 13 initWithBundle: instance method 14 isSelected instance method 14</pre> | <pre>setInitialKeyView: instance method 17 setLastKeyView: instance method 17 setMainView: instance method 17 shouldUnselect instance method 18</pre>                                                               |  |
| L                                                                                                    | Т                                                                                                    |  |
| lastKeyView instance method 14<br>loadMainView instance method 14                                             | title constant 20                                                                                                    |  |

## U

updateHelpMenuWithArray: instance method 18

## W

willSelect instance method 19
willUnselect instance method 19